## **S C H U L R A D E L N 2 0 2 3**

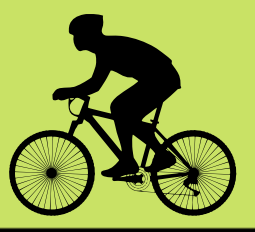

0 7 . 0 5 . 2 3 - 2 8 . 0 5 . 2 3

Ruft zunächst die Seite des Schulradelns auf (https://www.stadtradeln.de/schulradeln-nrw) oder scannt den QR-Code auf dem Flyer ein.

1. Scrollt dann bis zu dem Informationskasten nach unten und klickt auf den grünen Button *"Jetzt registrieren".* Bei dem Wettbewerb Schulradeln werden die fahrradaktivsten Klassen und Schulen in NRW gesucht. Die Teilnehmenden erradeln im Aktionszeitraum von drei Wochen möglichst viele Kilometer und sammeln diese Ergebnisse im Schulverbund. Ziel des Wettbewerbs ist es, eine gesunde Abwechslung zum meist bewegungsarmen Schulalltag zu schaffen. Indem sie vom Auto-Rücksitz auf das Fahrrad umsteigen, leisten Schüler\*innen einen eigenen Beitrag zum Klimaschutz. Gleichzeitig werden sie fit gemacht für das Radeln im Alltag. Ihre Eltern werden vom Fahrdienst entlastet, während die Kinder als Verkehrsteilnehmende mehr Eigenverantwortung bekommen. Und auch Kommunen profitieren von dem Wettbewerb: Schulradeln ist als Teil eines kommunalen Mobilitätsmanagements zu verstehen und ermöglicht den Verwaltungen einen ersten Kontakt zu Schulen. Koordiniert wird das Schulradeln in Nordrhein-Westfalen vom Zukunftsnetz Mobilität NRW mit Sitz beim Verkehrsverbund Rhein-Sieg in Köln. 2. Im Anschluss klickt ihr bitte auf den Button *"Neu registrieren"* oder *"Einloggen und Account reaktivieren"*, wenn ihr im letzten Jahr auch teilgenommen habt*.*

Informationen

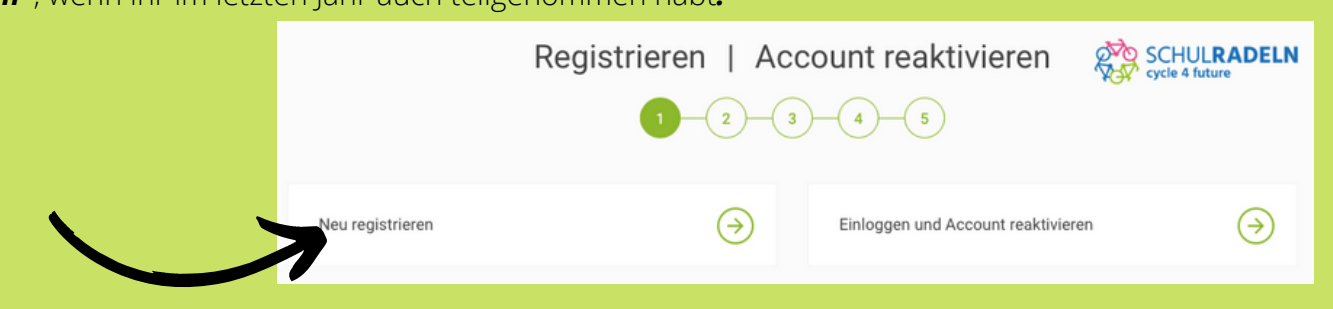

3. Sollte ihr euch neu registrieren, gebt nun eure *persönlichen Daten ein*.

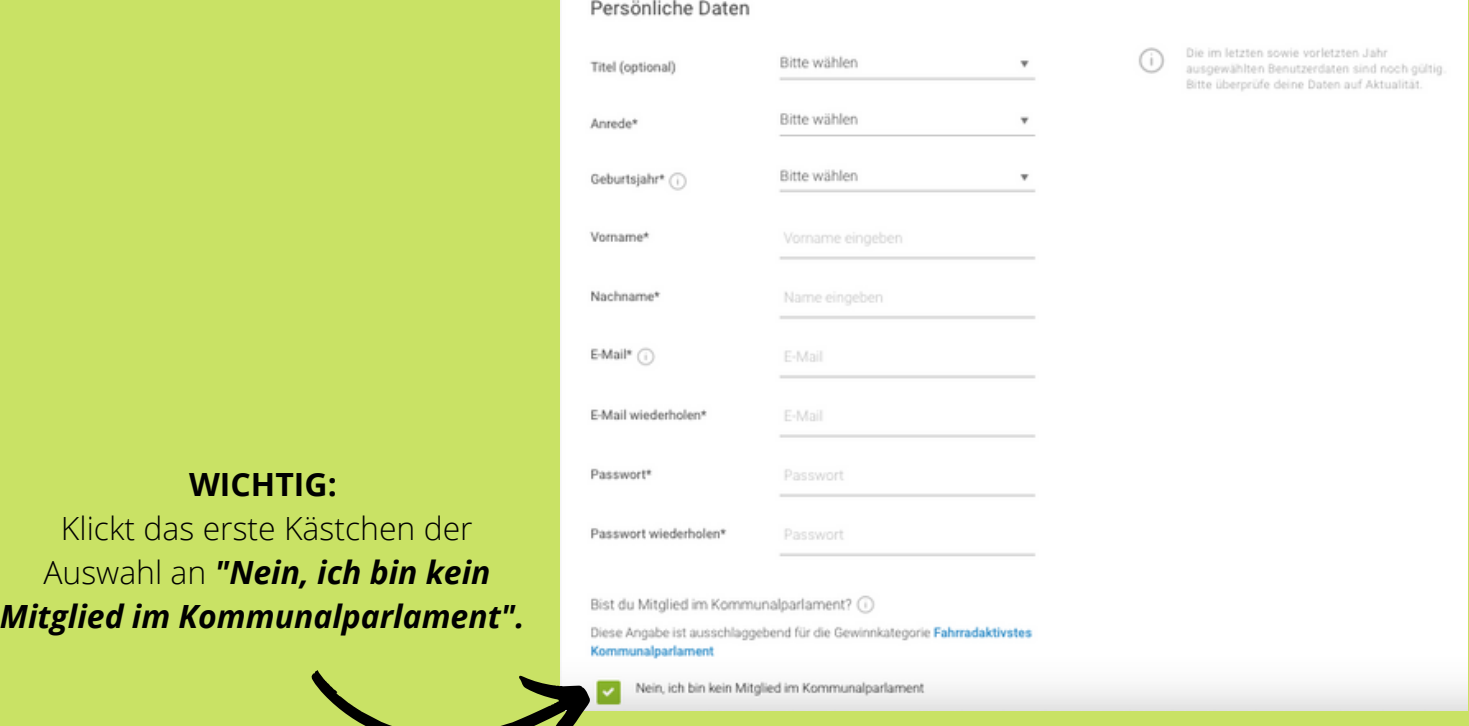

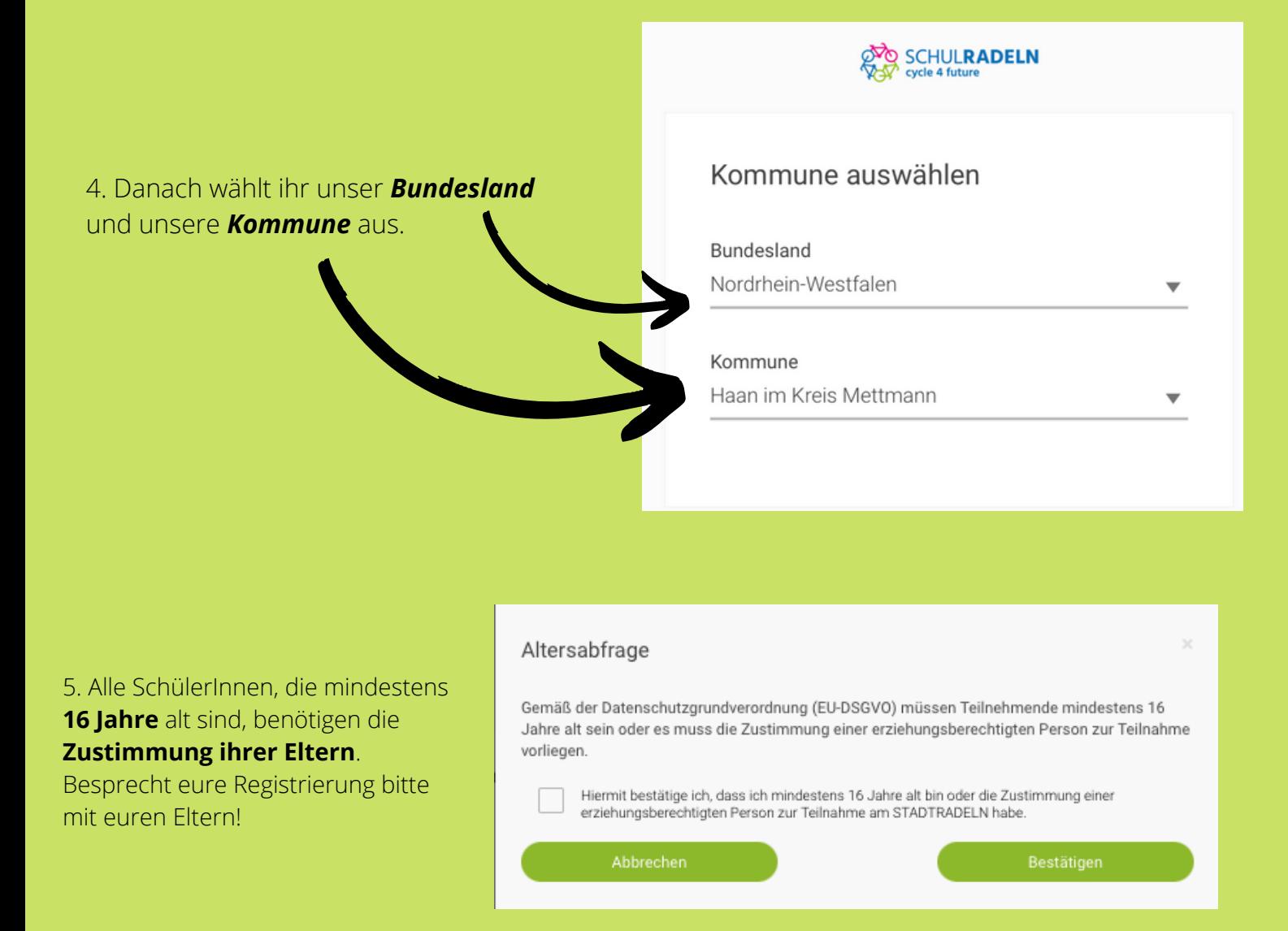

6. Im Anschluss klickt ihr auf *"Vorhandenes Team beitreten"* und wählt als Teamnamen *"Städtisches Gymnasium Adlerstraße 3" aus*.

Am besten legt ihr für **eure Klasse/euren Kurs ein Unterteam** fest. Lasst dieses am besten von eurer Klassensprecherin/ eurem Klassensprecher erstellen und im Anschluss wählt ihr dieses alle aus.

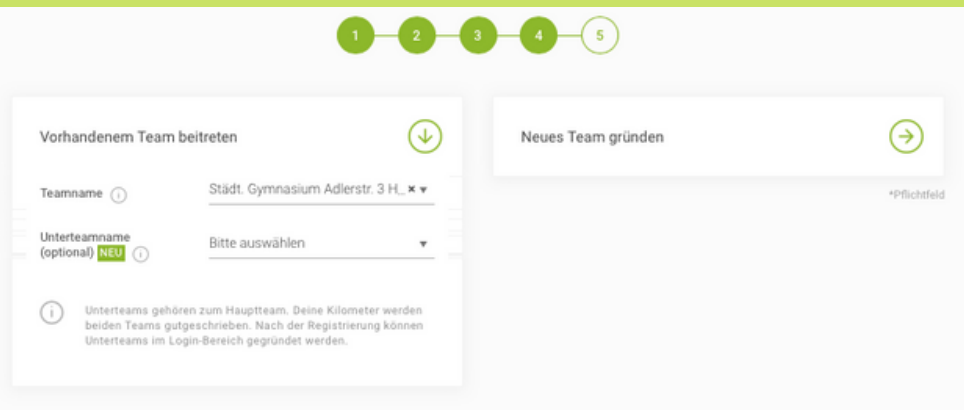

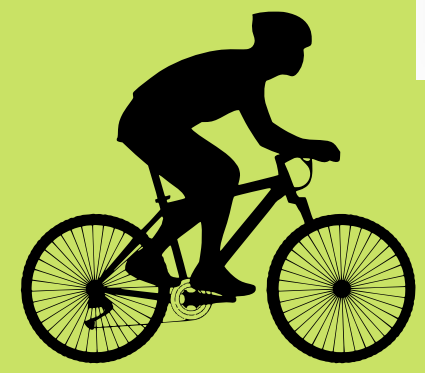

Jetzt nur noch auf *"Registrieren"* klicken und ihr fahrt im Mai für das Städtische Gymnasium Haan!

Trampelt kräftig in die Pedalen, damit wir viele **Meter für das Klima** machen!!